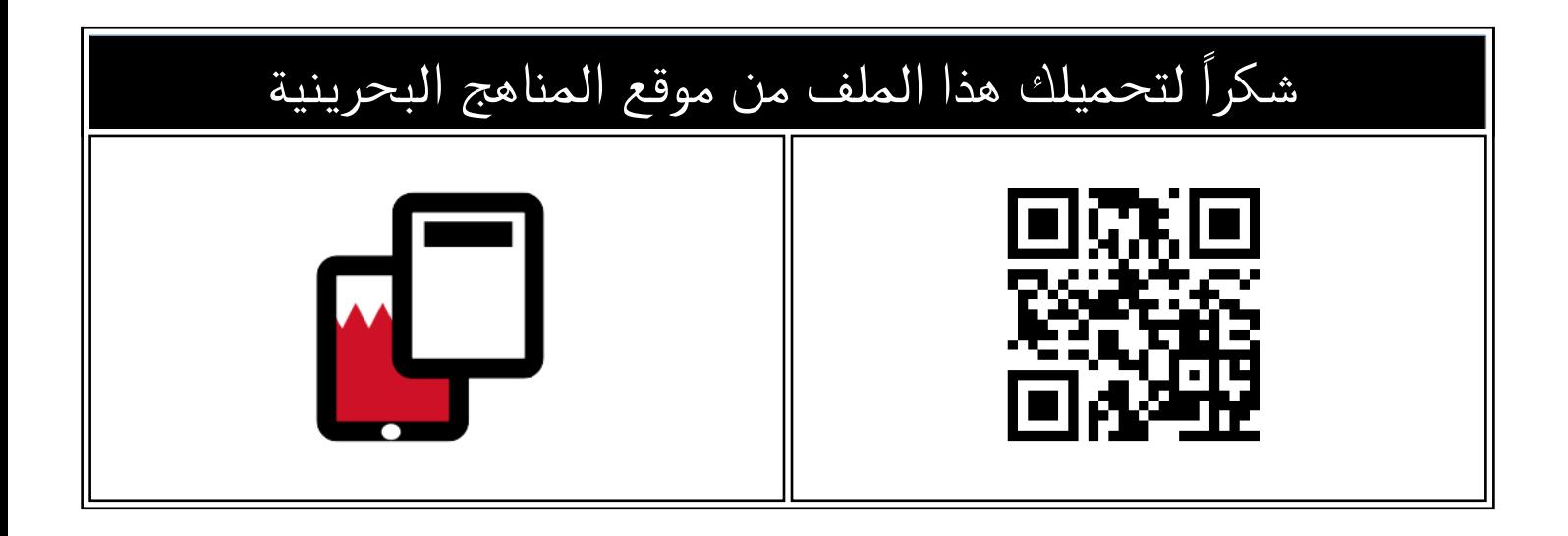

## نموذج تطبيقات نهاية الفصّل للتعليم الثانوي مقرر تقن 106

[موقع المناهج](https://almanahj.com) ⇔ [المناهج البحرينية](https://almanahj.com/bh) ⇔ [الصف الأول الثانوي](https://almanahj.com/bh/10) ⇔ [علوم وتقانة](https://almanahj.com/bh/10tec) ⇔ [الفصل الأول](https://almanahj.com/bh/10tec1) ⇔ [الملف](https://almanahj.com/bh/id=9372)

تاريخ نشر الملف على موقع المناهج: 2023-12-25 09:28:20

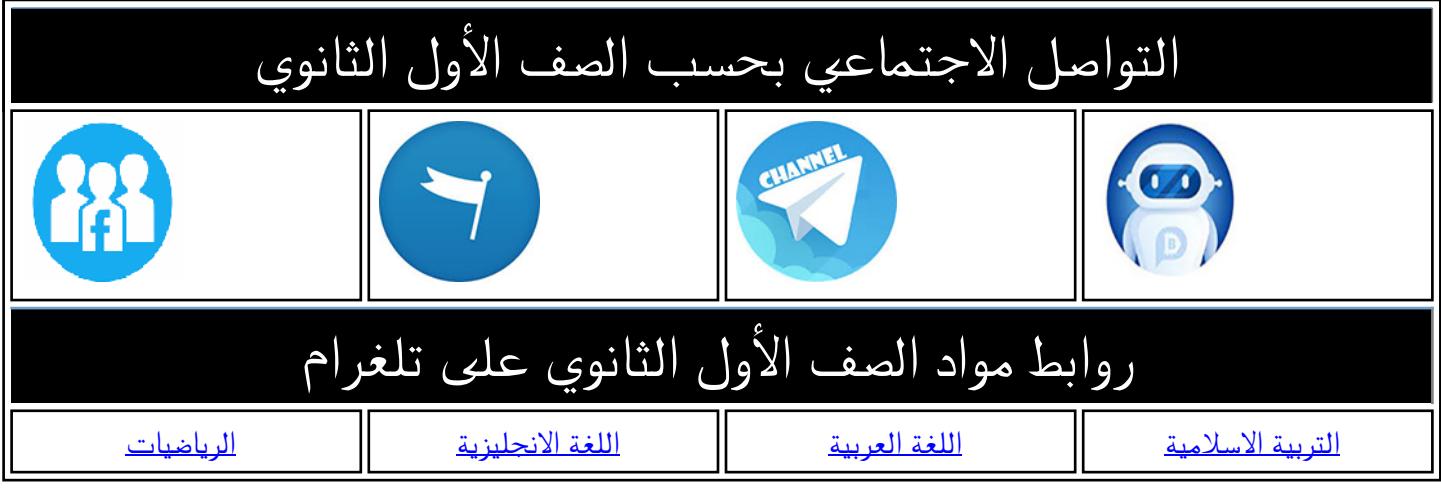

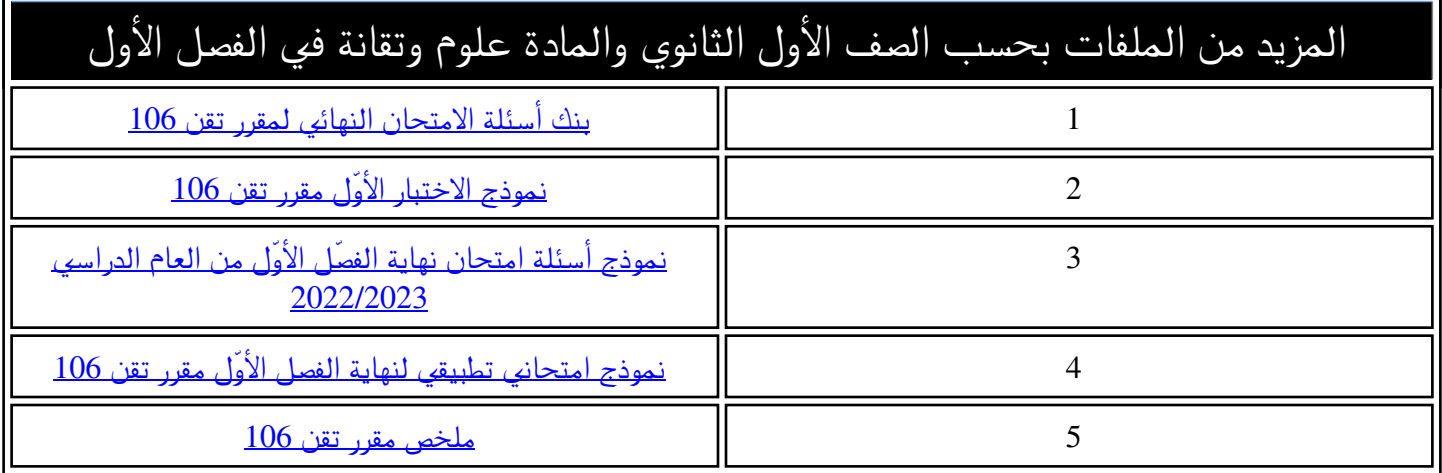

مملكة البحرين

وزارة التربية والتعليم

وحدة مناهج تقنية المعلومات واالتصال

**نموذج تطبيقات نهاية الفصل للتعليم الثانوي تقن106**

**السؤال األول :**

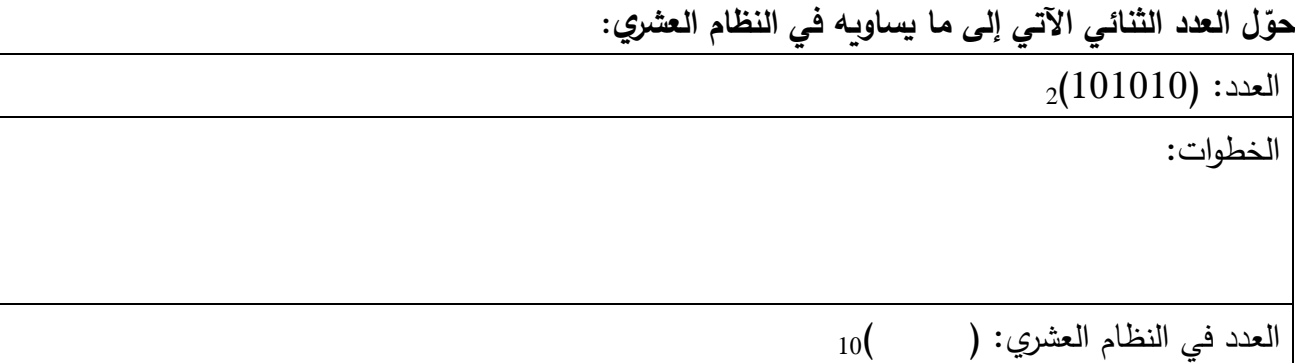

**ّ** -1 **ل العدد العشري اآلتي إلى ما يساويه في النظام الثنائي حو** :

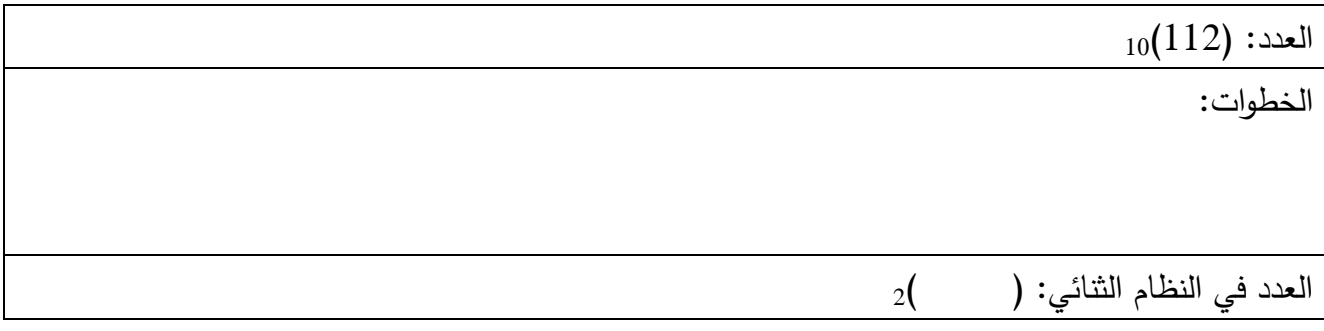

2–حوّل الأعداد الثنائية إلى النظام العشري ثمّ رتّبها من الأكبر إلى الأصغر .<br>-

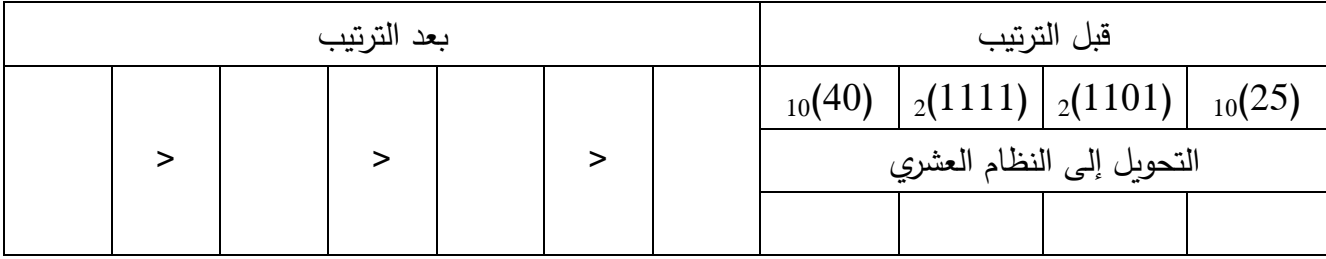

ىف
$$
-(2)
$$

**السؤال الثاني:** 

**ضع عالمة ) ّ ) في الخانة المناسبة حسب نوع المتغير ضمن البرنامج المرفق**:

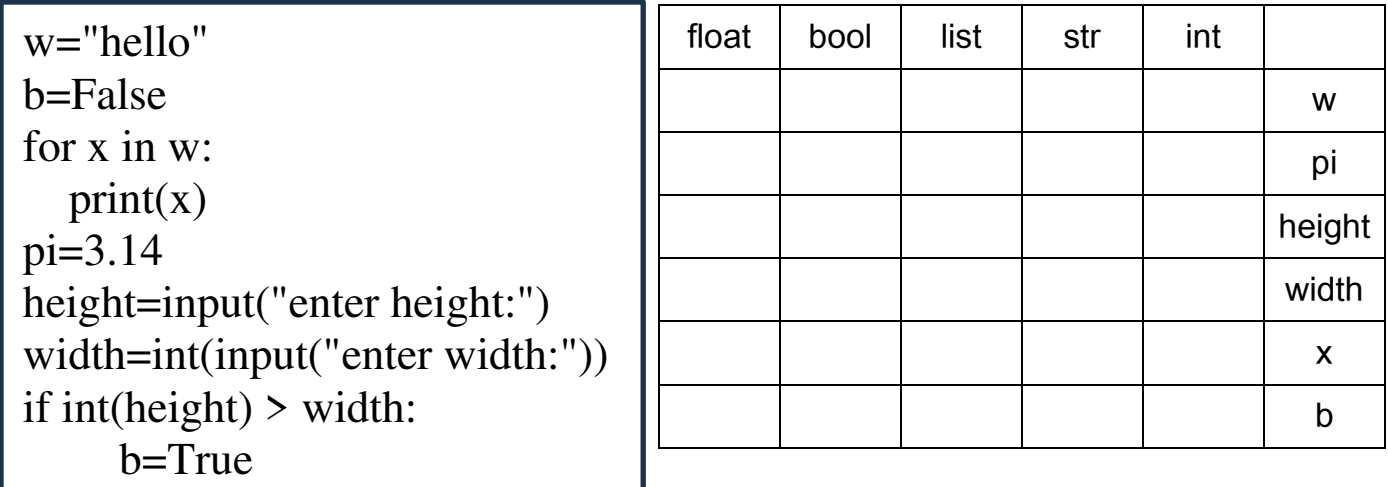

**السؤال الثالث:** 

## **أكتب نواتج المخرجات في العمود ّ ا ثم ّ أقرأ الكود ونفذه ذهني Output**:

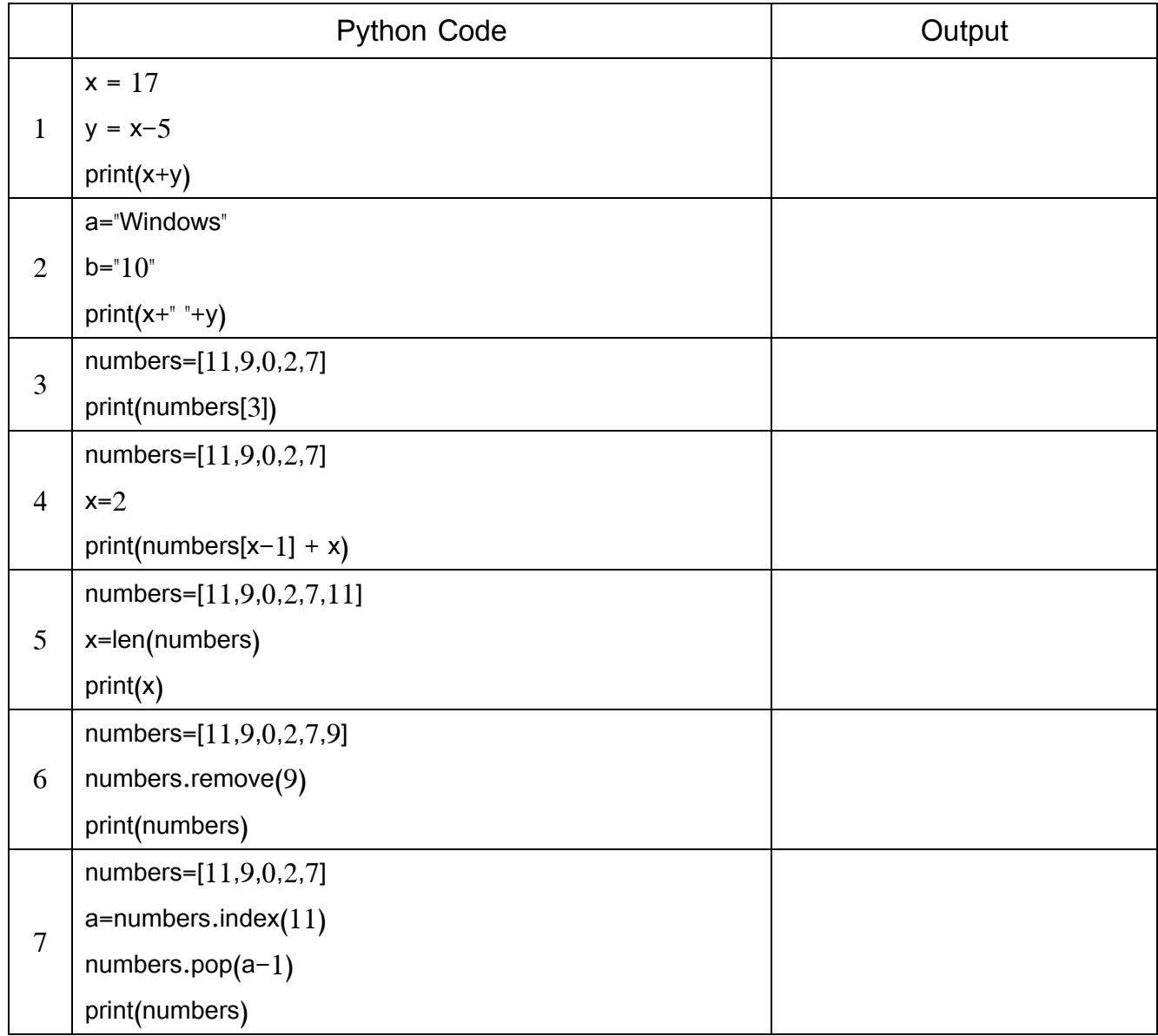

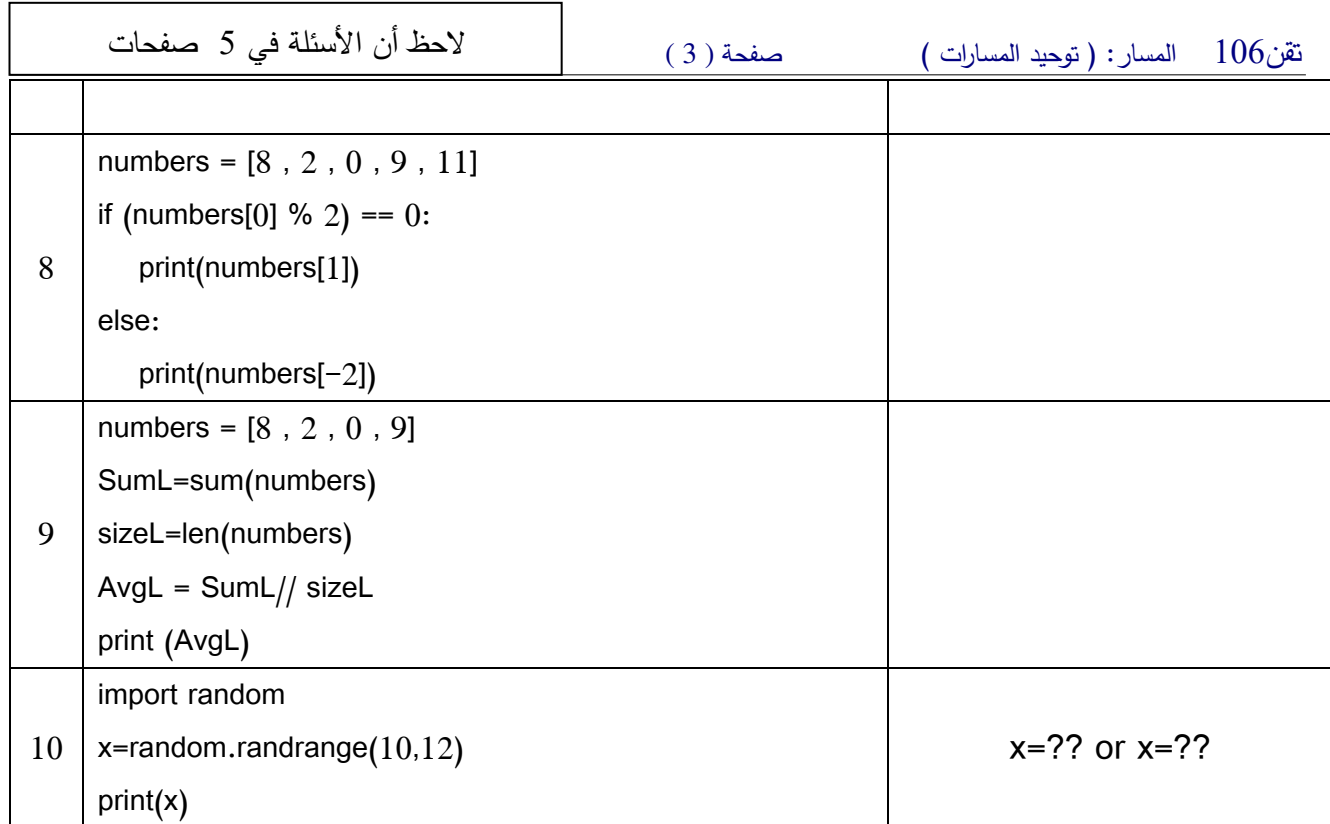

**السؤال الرابع:** 

**أكمل الفراغ:** 

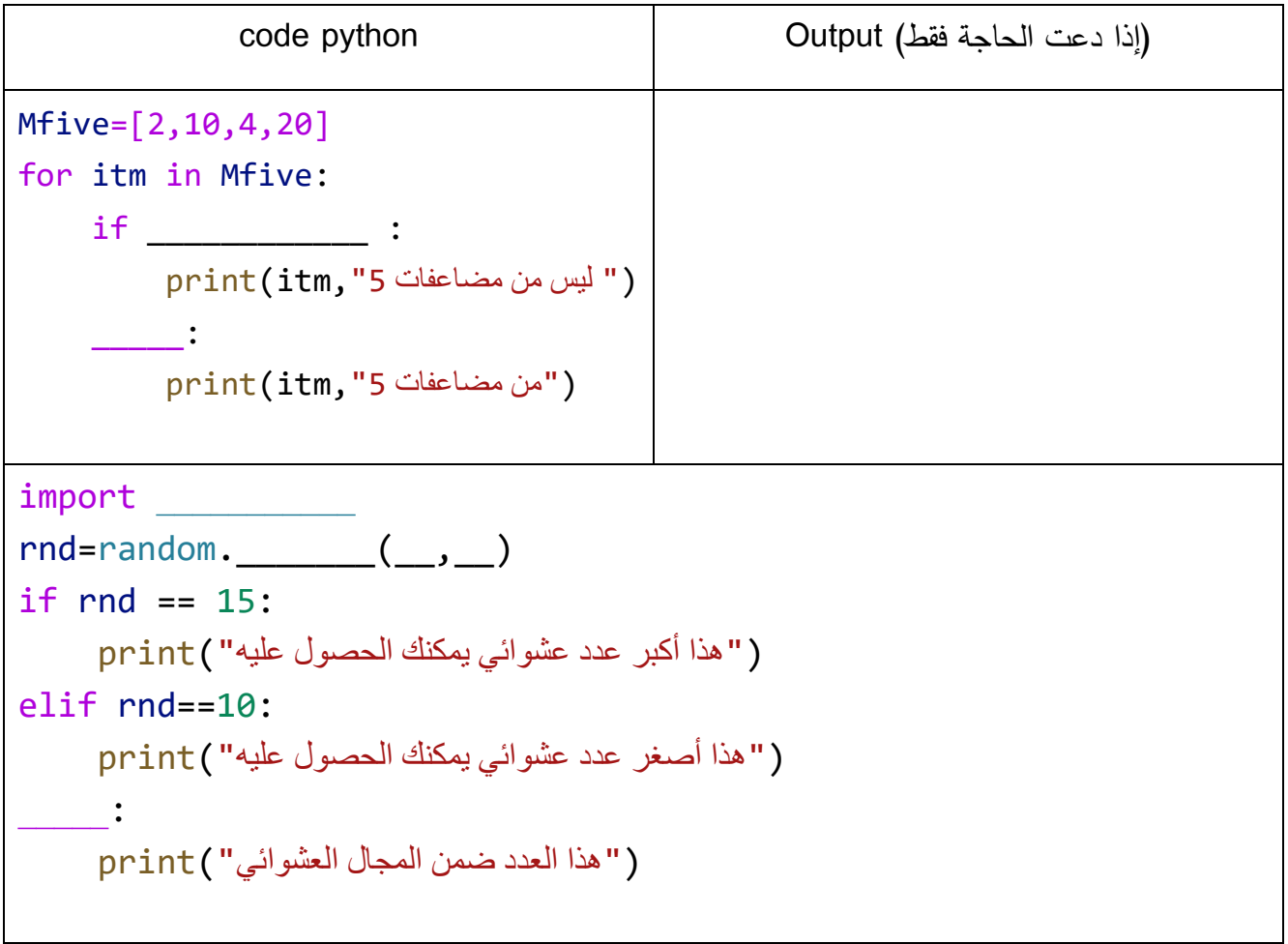

الحظ أن األسئلة في 5 صفحات تقن106 المسار: ) توحيد المسارات ( صفحة ( 4 )

**السؤال الخامس:** 

أرغب في كتابة برنامج بلغة بايثون يمكنّني من:

- إدخال عدد صحيح أكبر من .10
- طباعة الأربع الأعداد الزوجية الأخيرة ضمن هذا العدد. مثال(المدخل 15: المخرجات: 14–12–8  $(8\negthinspace -12\negthinspace -12\negthinspace -14$ المطلوب:

**ّ -1 هذه المسألة أكمل الخريطة التدفقية لحل .**

**ّ -2 الرسومي إلى كود بلغة بايثون ّ ل الحل حو**

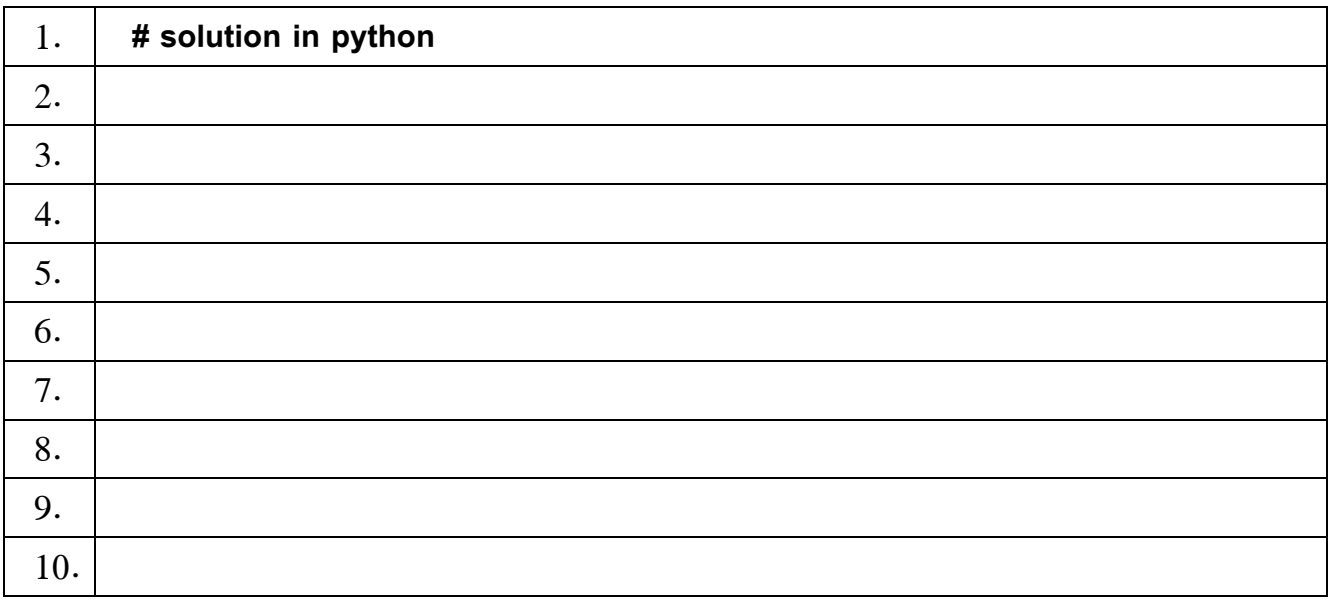

## **المرفقات**

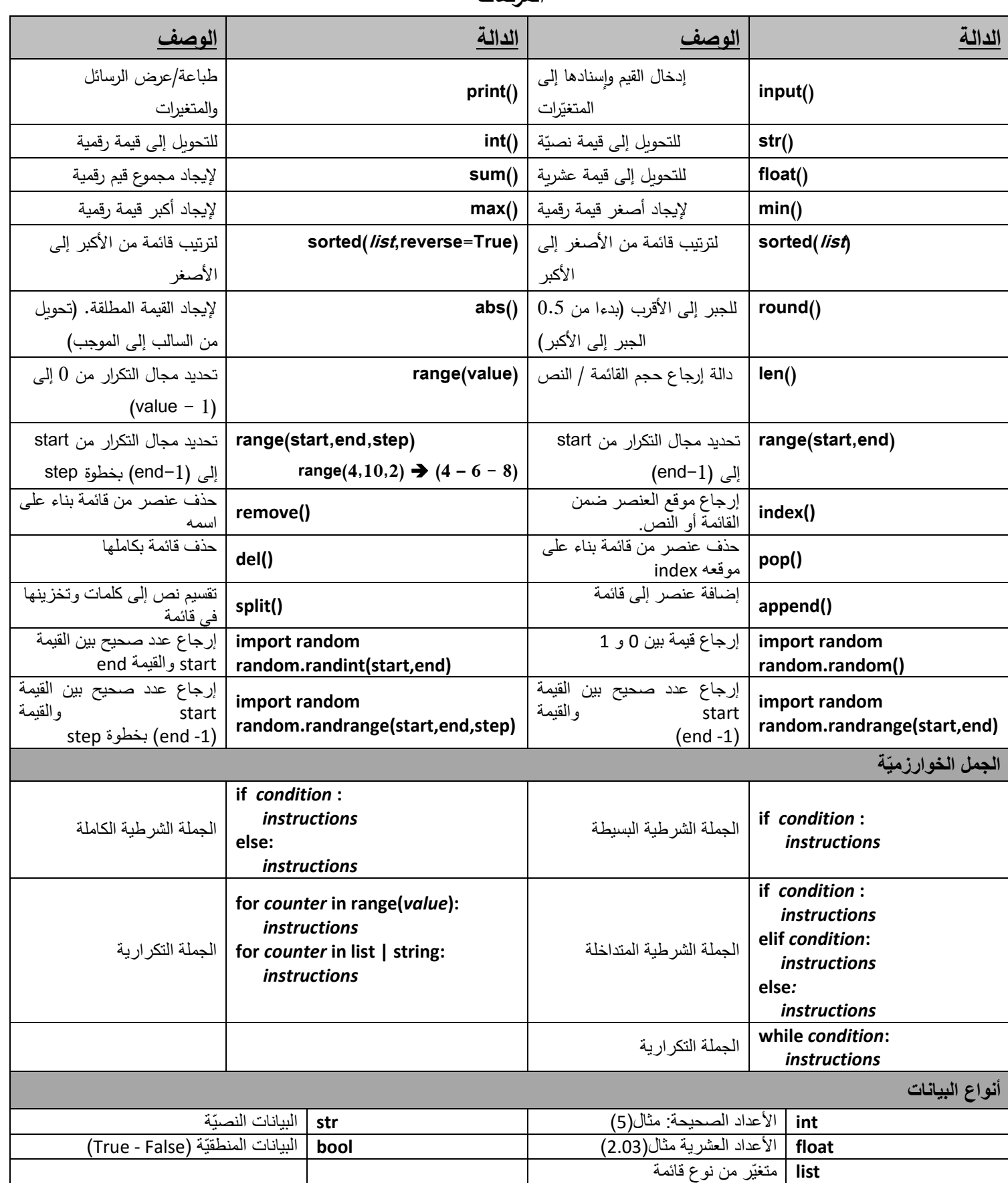